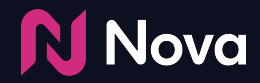

# **Measurement Specifications**

Social Display and Video

## Social Display measurement support

*Social Display enables brands to repurpose the same creative built for social platforms to run in display formats on the web. Visit [socialdisplay.info](http://socialdisplay.info) for examples.*

#### **Measurement support**

- Impression trackers
- Click trackers
- Viewability trackers
- Video metrics
- **Engagement metrics**

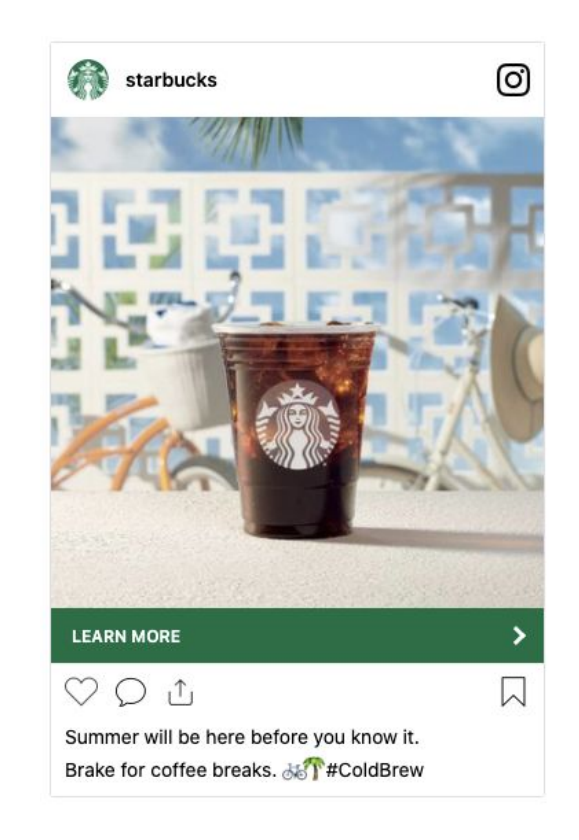

### Impression trackers

Social Display supports third-party impression trackers.

#### **Impression trackers types**

- **Supported**: image tag *(URL contains "trackimp")*
- **Not supported**: iframe tag, JavaScript tag *(URL contains "trackimpi" or "trackimpj")*

*Example of image tag impression tracker URL*:

https://ad.doubleclick.net/ddm/trackimp/N636.285985POLAR/B20586548.260746160;dc\_trk\_aid=456683171;dc\_trk\_cid=124904844;ord=[tim estampl;dc\_lat=;dc\_rdid=;tag\_for\_child\_directed\_treatment=;tfua=?

*Be sure to extract the tracker URL from the SRC="[tracker URL]".* 

<IMGSRC="https://ad.doubleclick.net/ddm/trackimp/N636.285985POLAR/B20586548.260746160;dc\_trk\_aid=456683171;dc\_trk\_cid=1249048 44;ord=[timestamp];dc\_lat=;dc\_rdid=;tag\_for\_child\_directed\_treatment =;tfua=?" BORDER="0" HEIGHT="1" WIDTH="1" ALT="Advertisement">

### Click trackers

Social Display supports third-party click trackers.

#### **Click trackers types supported**

- **Redirect and click tracker**: click tracker URL redirects to the destination URL (e.g. brand's landing page)
- **● Click tracker only:** click tracker URL used only for tracking **(a separate destination URL needs to be provided)**

*Example of a redirect and click tag URL [\(click here to see what happens\)](https://ad.doubleclick.net/ddm/trackclk/N636.285985MEDIAIQ/B20586548.260746160;dc_trk_aid=456683171;dc_trk_cid=124904844;dc_lat=;dc_rdid=;tag_for_child_directed_treatment=;tfua=)*:

https://ad.doubleclick.net/ddm/trackclk/N636.285985MEDIAIQ/B20586548.260746160;dc\_trk\_aid=456683171;dc\_trk\_cid=124904844;dc\_lat=;dc \_rdid=;tag\_for\_child\_directed\_treatment=;tfua=

*Example of a click tracker only URL [\(click here to see what happens\)](https://pubads.g.doubleclick.net/gampad/clk?id=5084912393&iu=/5%20268/jn.pt/Clickcommand)*:

https://pubads.g.doubleclick.net/gampad/clk?id=5084912393&iu=/5 268/jn.pt/Clickcommand

Note: when repurposing redirect and click tracker URLs from social, a UTM parameter (e.g. "?utm\_source=facebook") may need to be updated to reflect that Social Display is running on websites (not on Facebook).

### Viewability trackers

Social Display supports third-party viewability trackers, including MOAT, IAS and DoubleVerify.

#### **Add the third-party JavaScript HTML tag in the Integration Code field**

**Do not provide the URL, or .jpg/.img version of the HTML tag (must be the JavaScript tag)** 

#### *Example of a MOAT JavaScript HTML tag:*

<noscript class="MOAT-polar725116604653?moatClientLevel1=949783&amp;moatClientLevel2=99287&amp;moatClientLevel3=27316725&am p;moatClientLevel4=57118109&moatClientSlicer1=-&moatClientSlicer2=-"></noscript> <script src="https://z.moatads.com/polar72511 6604653/moatad.js#moatClientLevel1=949783&moatClientLevel2=99287&moatClientLevel3=27316725&moatClientLevel4=57118109&moatClie ntSlicer1=-&moatClientSlice r2=-&skin=0" type="text/javascript"></script>

#### *Example of an IAS JavaScript HTML tag:*

<SCRIPT TYPE="application/javascript"SRC="https://pixel.adsafeprotected.com/rjss/st/367104/40732361/ skeleton.js"></SCRIPT>

#### *Example of an DoubleVerify JavaScript HTML tag:*

<script src="https://cdn.doubleverify.com/dvtp\_src.js?ctx=10200000&cmp=21000000&sid=3448000&plc=226701160&num=&adid=&advid=8680 00&adsrv=1&region=30&btreg=&btadsrv=&crt=&crtname=&chnl=&unit=&pid=&uid=&tagtype=&app=&sup=&DVP\_EXID=&DVP\_CDID=&DVP\_D MGRV=&DVP\_LAT=&D VP\_LONG=&dvtagver=6.1.src" type="text/javascript"></script>

### **How to access Campaign Performance Report**

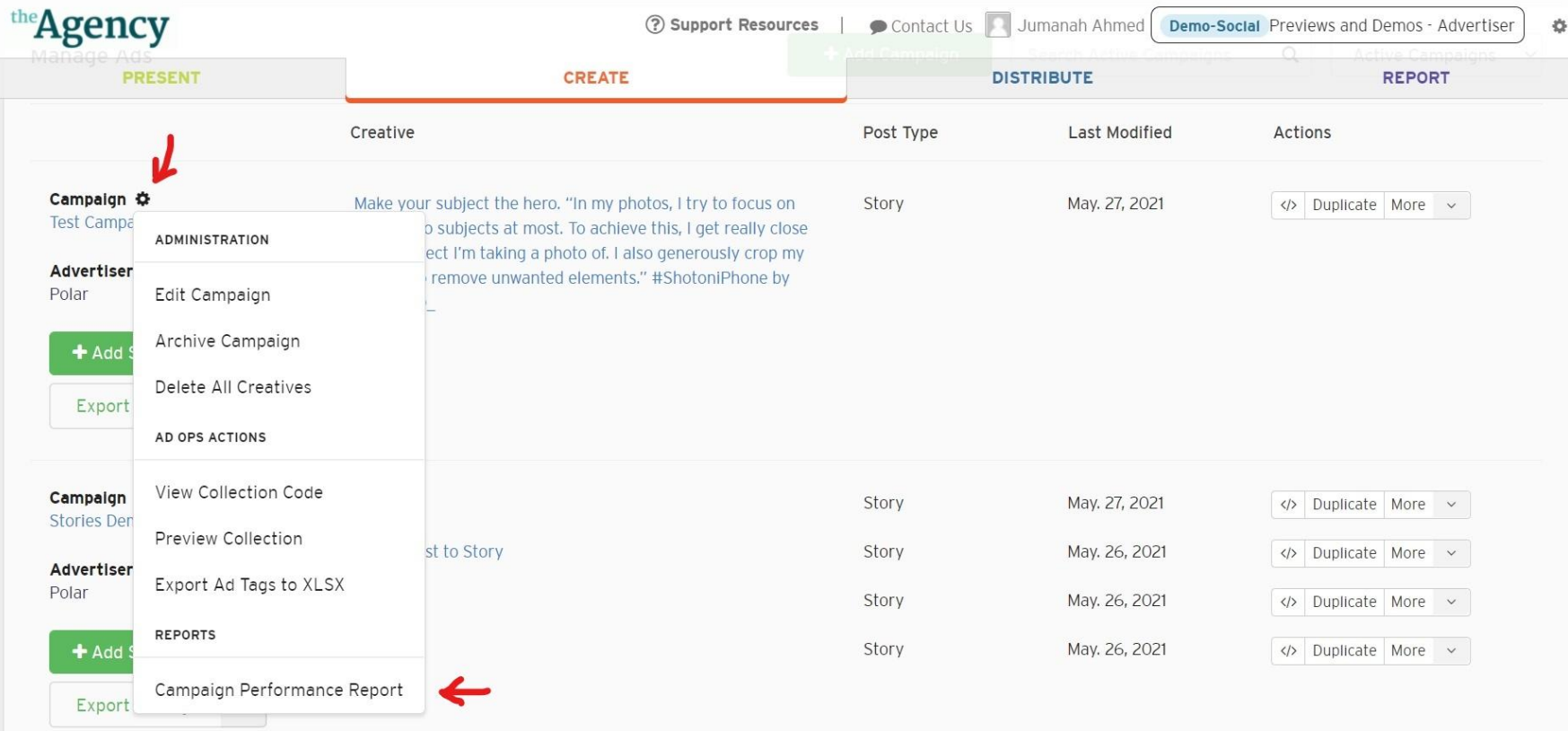

### **What's Included?**

Reports are downloaded in .xlsx format by clicking on the gear icon beside "Campaign" and selecting "Campaign performance Report" from drop down. This report includes the following.

- 1. Combined metrics across entire Campaign
	- Ads Rendered
	- Click Breakdown: Social, Outbound, Overall Clicks\*
	- CTR
- 2. Metrics for each creative
	- Metrics across entire flight
	- Daily metrics
- 3. Video Metrics (details on next slides)
	- Only included if campaign contains a video asset (including one video within Carousel and Story)
	- Metrics include: Player Loads, Video Starts, Watch Time, Completion Rate
- 4. Carousel/Story Metrics (details on next slides)
	- Only included if campaign contains a carousel or story creative
	- Metrics include: Completion Rate, Social Interactions, Scene Progression

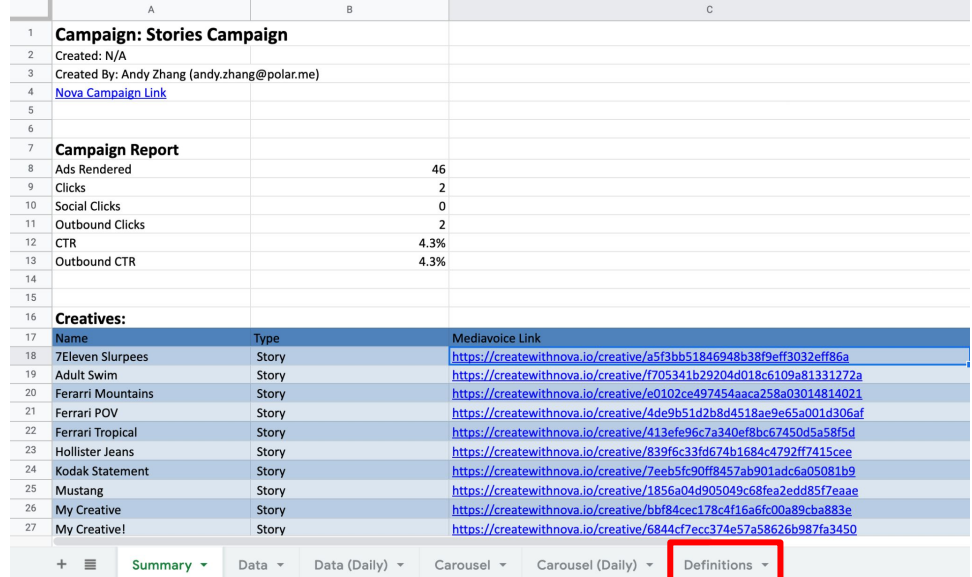

\*All metric definitions are included in the Definitions sheet (marked) that comes with all downloaded reports

### Video metrics

Social Display supports video creatives. Video is rendered using a proprietary video player that is embedded within the display format.

#### **Video metrics available**

- **Video starts:** # of video player starts
- **Video views**: # of 1, 2, 3, 5, 7, 9 and 10 second video views
- **Video view rates**: % of video starts that were 1, 2, 3, 5, 7, 9 and 10 second video views
- **Video completion views**: # of views at 25%, 50%, 75%, 95% and 100% of video completions
- **Video completion rate**: % of video starts with a 100% completion rate

#### **Additional notes**

- Video metrics are provided from your Social Display provider from the proprietary video player used for video creatives (and not available in DSPs or publisher ad servers)
- *Currently in development is support for third-party video measurement and verification*

### Carousel/Story metrics

Social Display supports carousel and story creatives. Metrics are available through the campaign performance report.

#### **Carousel/Story metrics available**

● **Completion Rate (Carousel/Story) :** Carousel and Stories completion rate 25%,50%, 75% and 100%. Completion rates is based on the number of slides/video clips provided in a Carousel/Story. i.e. if a Carousel has 4 slides then 25% completion means 1 slide has been viewed.

#### **Additional notes**

- Only available if the campaign has Carousel/Story creatives
- Social Clicks and Outbound CTR is available for Carousels through the campaign performance report
- Outbound CTR is available for Stories through the campaign performance report

# For more details, please visit [createwithnova.wiki](https://www.createwithnova.wiki/)

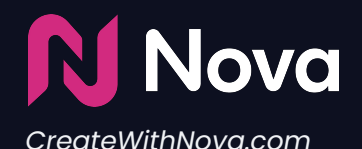